Development Trends in the Firefighting Kraków, 30–31 may 2017

# **INFORMATION ABOUT THE MANNER OF PAPER EDITING IN DOC FORMAT**

# **Mariusz Ziółko<sup>1</sup> , Komitet Organizacyjny<sup>2</sup>**

<sup>1</sup>Akademia Górniczo-Hutnicza im. S. Staszica w Krakowie al. Mickiewicza 30, 30-059 Kraków, 2 Szkoła Aspirantów PSP w Krakowie, oś. Zgody 18, 31-951 Kraków  $1$ ziolko@agh.edu.pl, $2$ szkola@sapsp.pl

#### **ABSTRACT**

The organizers of the conference "Development Trends in the Firefighting "ask authors to go into the directions below and use them in drafting work.

## **INTRODUCTORY REMARKS**

The total size of work may not exceed six pages. General comments on the editorial work:

- please note that in the first paragraph of each chapter do not do indentation. In the remaining paragraphs are notches on the 5 mm;
- do not number the pages.

### **MARGINS, DISTANCES AND DEGREE OF LETTERS**

The work should be written in one column. The printed version of the PDF should have the dimensions of the text column: width 130 mm, height 205 mm. Margins defined in the Word are as follows: top 3.8 cm, bottom 2.2 cm, left 3.7 cm and right 3.7 cm on Letter size paper. Under the name of the conference and after the interval 24 pt. title of the paper written in capital letters, centered and bold (Times New Roman, 12 pt.). Next we place, also in the middle bold names of the authors (Times New Roman, 10 pt.). The distance between the title and the names of the authors and between names and affiliations is 12pt. Data on workplace authors write so as not to occupy more than two lines for each author. The preferred order is: possibly the faculty, the university, the university address (Times New Roman, 10 pt.). If you want to show the e-mail, please write it in a different font (Courier New, 10 pt.).

After affiliations put bold and centered the word ABSTRACT (Times New Roman, 9 pt.). Before the text of ABSTRACT we give 2 pt. distance, and after the text of the ABSTRACT, that is, before the start of a new section – 10 pt. The same rules refer to word REFERENCES.

The main text of the work we make a 10-point typeface (Times New Roman, 10 pt.). Exceptions are:

1. The text of the abstract and captions of figures and tables (Times New Roman, 9 pt.);

2. Positions in the list of references and footnotes (Times New Roman, 8 pt.).

Headline (next section) is writing also in the middle, bold, printed font (Standard, Times New Roman, 10 pt.). In addition, we define the distances:

(1) the affiliations 22 pt.;

(2) for other sections: between the section title and the text 4 pt., before the next section 10 pt.

#### **GRAPHICS AND TABLES**

Figure paste to the text in the middle of the page. The distance between the text and the drawing and between the caption is 6 pt. The caption under the figure put on the table, as shown in the example.

Drawings sign using a full word "Figure numer\_dot." Refer to the drawings as follows:

a. to one "Fig. 1";

b. to two "Fig. (2) and (5) ";

c. to the several consecutive "Fig.  $(2) - (5)$ ".

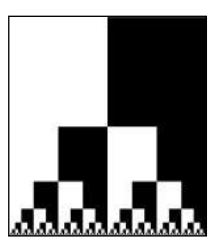

Figure 1. Caption below the figure, centered (Times New Roman, 9 pt.)

For tables contained in the text are the same distances as for the drawings. Tables sign "Table number" and so we refer to them (do not use a shortcut).

**Tabela 1.** Appropriate caption above the table. The expressions in the table are using a simple font (Times New Roman, 10 pt.**).**

| A-B |       |        |        | W      |
|-----|-------|--------|--------|--------|
|     | 0.896 | 0.8586 | 0.8358 | 0.8950 |
|     | 0.947 | 0.8655 | 0.9128 | 0.4370 |

#### **PATTERNS**

Pattern format

$$
\begin{cases} \overline{x}(t) = -A^T(t)\overline{x}(t) + C^T(t)\overline{u}(t), \\ \overline{y}(t) = B^T(t)\overline{y}(t), \qquad t \in [0, T]. \end{cases}
$$
\n(2)

We advise to define a table with three columns and without borders. Column widths are respectively for the first and third 1.75 cm, 10 cm in the middle. In the second column the pattern is placed in the middle and pattern number in the third aligned to the right edge. Before and after the table is placed spacing 2 pt. A pattern should also be written in 10 point typeface.

Equations are referenced in the following manner:

- a) to one formula  $"(1)"$ ;
- b) to two patterns  $"(2)$  and  $(5)$ ";
- c) to several consecutive patterns "(2) (5)."

In the formulas, as well as in normal text, use punctuation.

#### **REFERENCES**

The reference to literature: "[1]", or "[1], [2], [3]" or "[1]–[3]". A reference to the pages of literature: one page "p. 231", several pages "pp. 231–240".

#### **ACKNOWLEDGMENTS**

If you wish to put in the article section taking into account the thanks or comments, please format it as a simple section.

#### **REFERENCES**

[1] A. Ziółko and B. C. Ziółko: *Book tile*, Editor, Place, 2003.

[2] D. Ziółko and E. Ziółko: *Book title2*, Series, Editor, 2004.

[3] F. Ziółko and G. Ziółko: *Book title*, Series, Editor, 2017 (in print).

- [4] H. Ziółko: *Paper title*, Newspaper Title **13** (2000), 91–95.
- [5] J. Ziółko, K. Ziółko, L. Ziółko, and M. Ziółko: *Paper title* , Newspaper Title **19** (1996), 455–466.
- [6] M. Ziółko: *Paper title*, Newspaper Title, (under review).

[7] R. Ziółko, S. Ziółko and T. Ziółko: *Paper title,* Proceedings of the Intenational Conference on the Protection of Cultural

Property - Selected Aspects of Evacuation People and Collections, Krakow 2015, pp. 69–74.